## **T: Typy dysków w systemie Windows opartym na technologii NT.**

## Zadanie1:

Wykorzystując Centrum pomocy i obsługi technicznej wyjaśnij następujące pojęcia: dysk, dysk podstawowy, dysk dynamiczny.

## Zadanie2:

Zapoznaj się z zawartością następujących witryn internetowych: <http://windows.microsoft.com/pl-PL/windows-vista/What-are-basic-and-dynamic-disks> <http://www.pcworld.pl/artykuly/46558/Zarzadzanie.dyskami.w.XP.html> <http://technet.microsoft.com/pl-pl/library/cc737437%28WS.10%29.aspx>

Windows XP dzieli dyski na dwa typy: podstawowe i dynamiczne. Każdy z typów obsługuje partycje innego rodzaju. Po instalacji systemu wszystkie dyski są widoczne jako podstawowe, ale Windows nie musi jednocześnie obsługiwać dysków tylko jednego rodzaju, np. z trzech dwa mogą być dynamiczne a jeden podstawowy. Jeśli uznasz to za stosowne, możesz zmienić status dysku przez konwersję na typ dynamiczny, ale najpierw poznaj wady i zalety każdego z rozwiązań.

Dyski podstawowe zawierają partycje podstawowe, rozszerzone i napędy logiczne. Ten rodzaj jednostek przechowywania danych jest określany mianem woluminów podstawowych. Liczba partycji jest ograniczona. Możesz utworzyć maksymalnie cztery partycje podstawowe lub trzy partycje podstawowe i jedną rozszerzoną. Na partycji rozszerzonej zakładane są napędy logiczne. Dyski podstawowe używają standardowej tabeli partycji obsługiwanej przez wcześniejsze systemy Microsoftu. Jeśli pracujesz z typem podstawowym, przeniesienie dysku do innego komputera działającego pod kontrolą Windows 98, NT lub Me, nie stanowi problemu. Dysk zostanie prawidłowo rozpoznany. Gdy systemem plików jest jedna z odmian FAT, bez kłopotu uzyskasz dostęp do danych.

Z dysków dynamicznych możesz korzystać jedynie w Windows XP Professional. Oferują one dodatkowe możliwości związane z zarządzaniem przestrzenią dyskową. Dla dysków dynamicznych wprowadzono pojęcie woluminu dynamicznego, które jest odpowiednikiem jednego z rodzajów partycji dysków podstawowych. Dane o konfiguracji dysków dynamicznych są przechowywane w specjalnej bazie ustawień, zapisanej bezpośrednio w ostatnim megabajcie dysku. Na dyskach dynamicznych możesz zakładać woluminy proste, łączone i rozłożone. O zaletach tych rozwiązań dowiesz się więcej w dalszej części artykułu. Niestety, Windows XP Professional nie obsługuje woluminów dublowanych i RAID-5. Obsługują je wyłącznie systemy Windows 2000 Server i Windows Server 2003. Jeśli zależy ci na implementacji mechanizmów odporności na błędy, np. RAID-1 lub RAID-5, zaopatrz się w odpowiednie rozwiązanie sprzętowe. Liczba woluminów dynamicznych jest nieograniczona.

Zadanie3:

Zapoznaj się z pomocą techniczną do programu diskpart. diskpart

```
list volume
list disk
list partition
select disk 0
select partition 1
active
convert dynamic
detail disk
extend size=n
```
## Narzędzie administracyjne Zarządzanie dyskami z widokiem dysku podstawowego i dynamicznego:

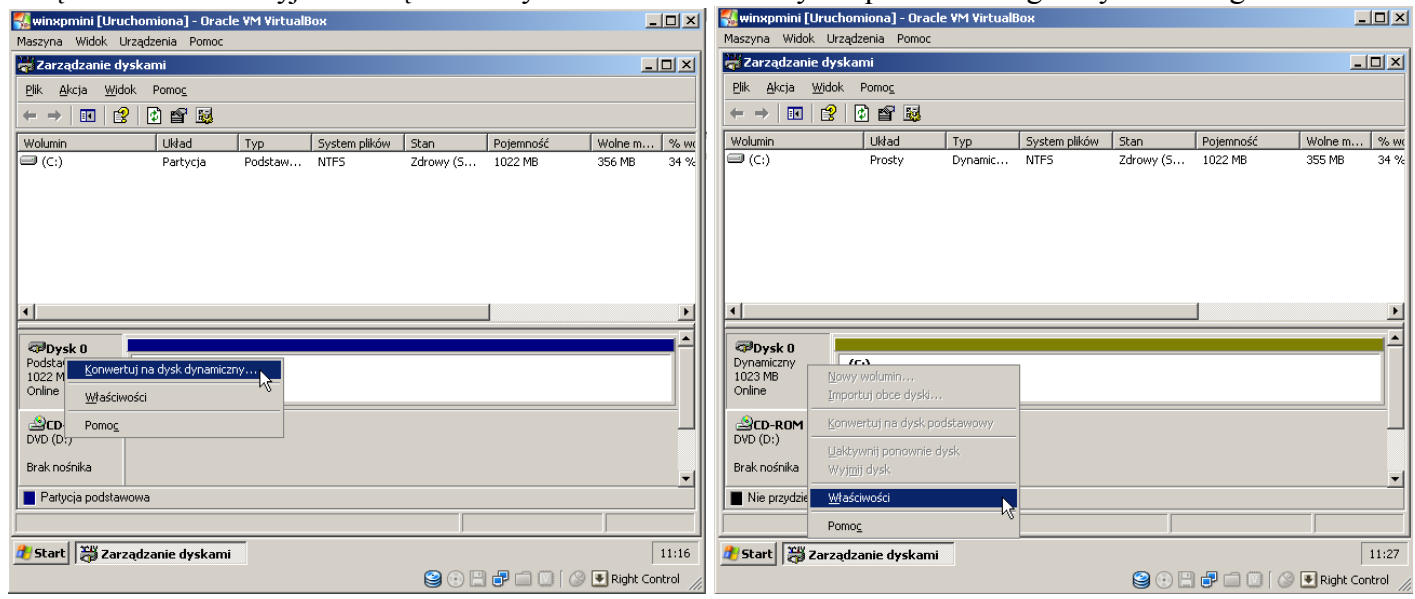

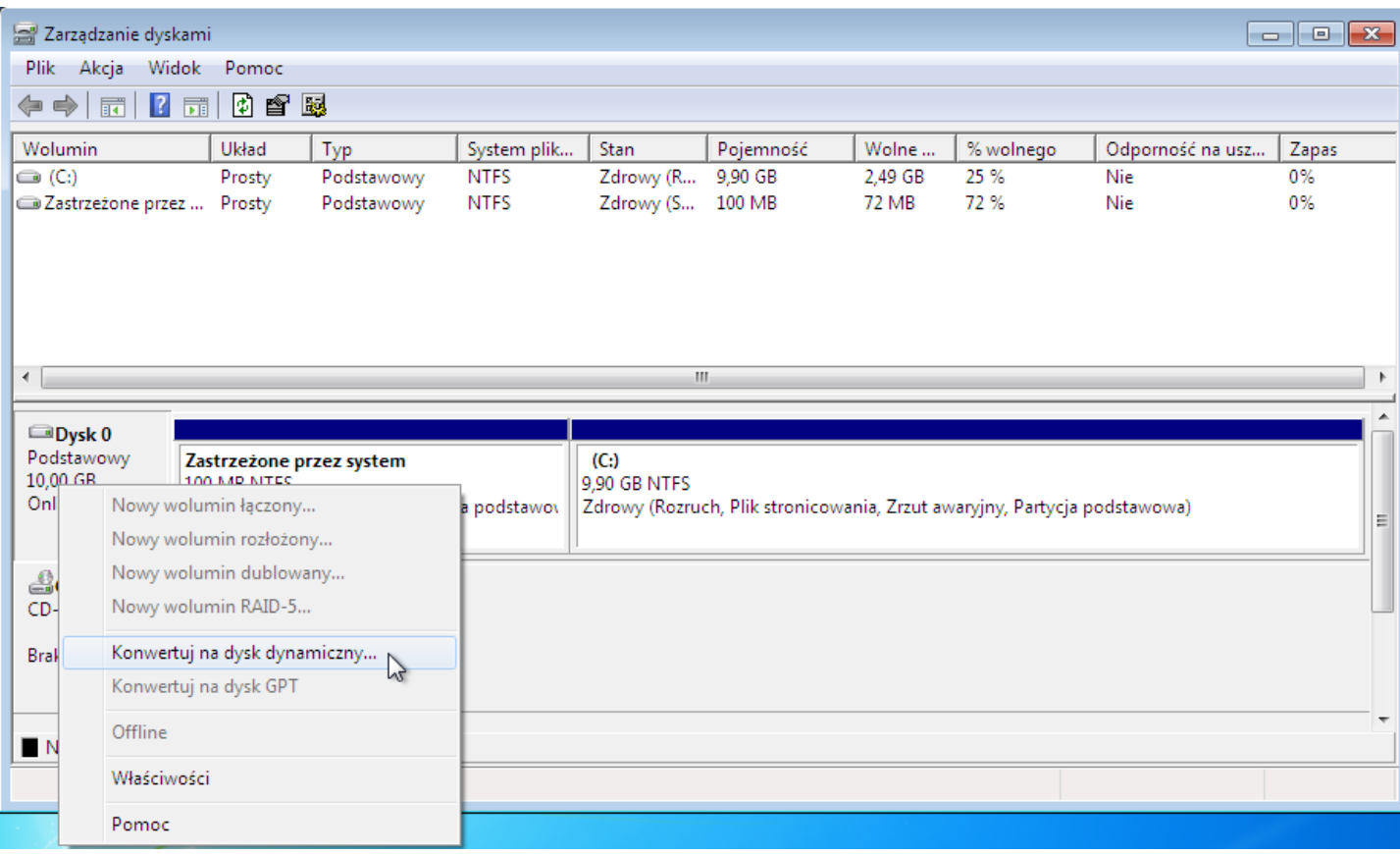